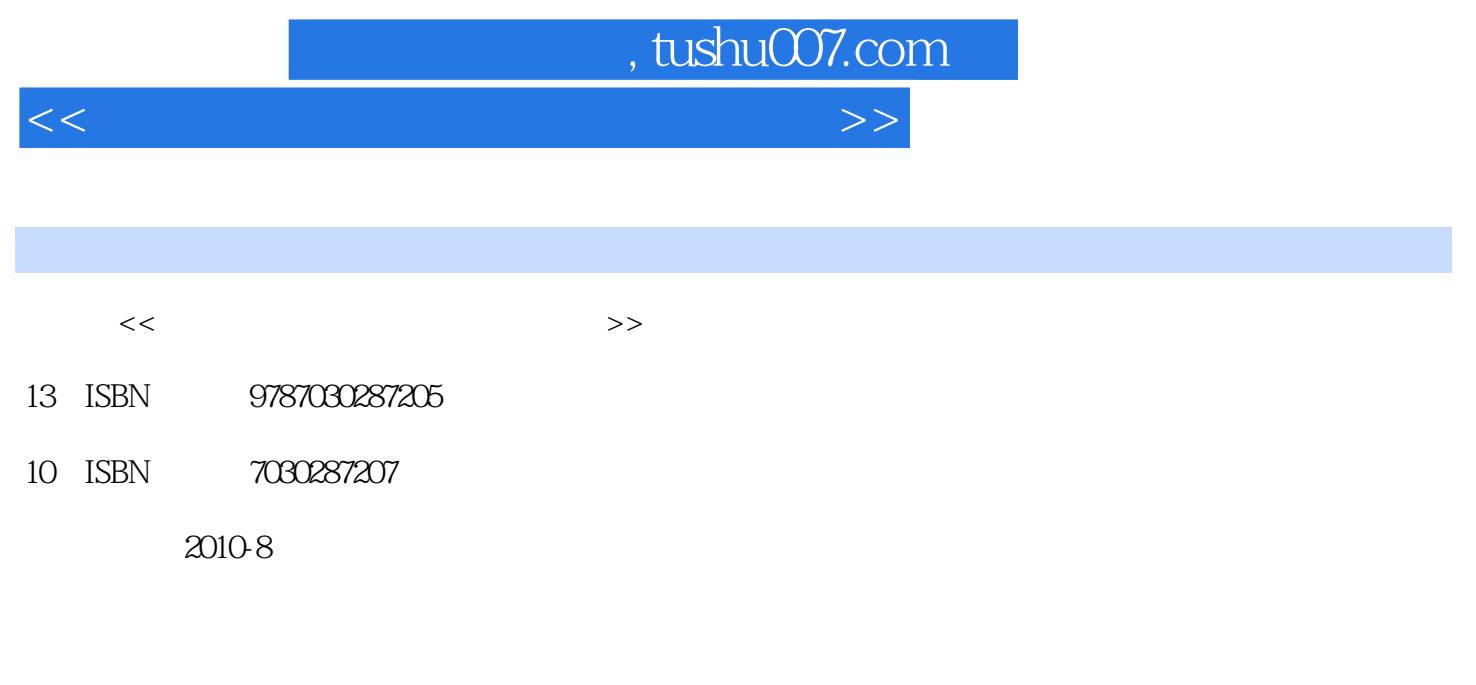

页数:293

PDF

更多资源请访问:http://www.tushu007.com

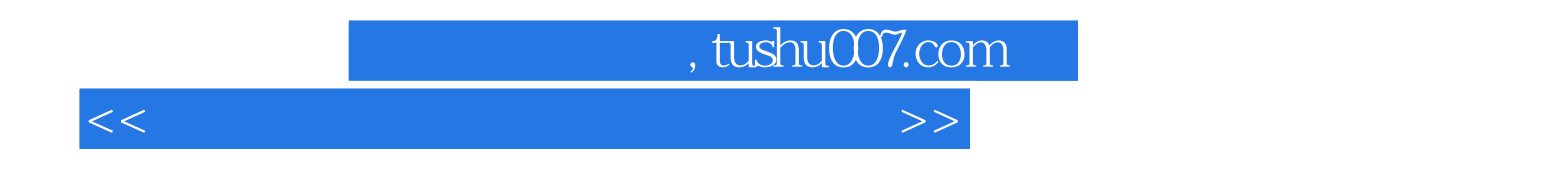

 $11$ 

, tushu007.com

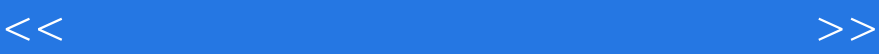

WindowsXP 1.1WindowsXP 1.2WindowsxP hTternet  $2.1$  $2.2$ InternetExplorer 2.3OutlookExpress Office2003 3.1Word2003 3.2 Excel2003 3.3Excel2003 34' PowePoint2003 3.5。 Access2003 36 4.1 4.2Windows.XP 43 4.4Excel2003. 4.5PowerPoint2003 4.6FrontPage2003 4.7Access2003  $5.1$  $5.1.1$  $5.1.2$ 5.1.3  $5.2$  $5.21$ 5.2.2 5.23 5.3WindowsXP 5.3.1 5.32 5.33  $5.4$  $54.1$ 54.2 5.5Excel2003  $5.5.1$ 5.5.2 5.6PowerPoint2003操作

 $,$  tushu007.com

 $<<$  the set of the set of the set of the set of the set of the set of the set of the set of the set of the set of the set of the set of the set of the set of the set of the set of the set of the set of the set of the set

5.6.1 5.6.2 5.7FrontPage2003  $5.7.1$ 5.7.2 5.8Access2003 5.8.1 5.82  $59E$ 5.9.1 5.9.2 5.9.3  $5.1$  OOutlookExpress  $5.101$  $5.102$ 

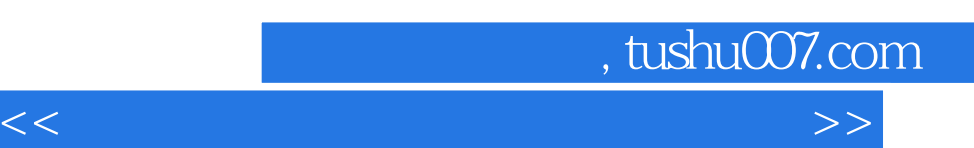

## Windows XP

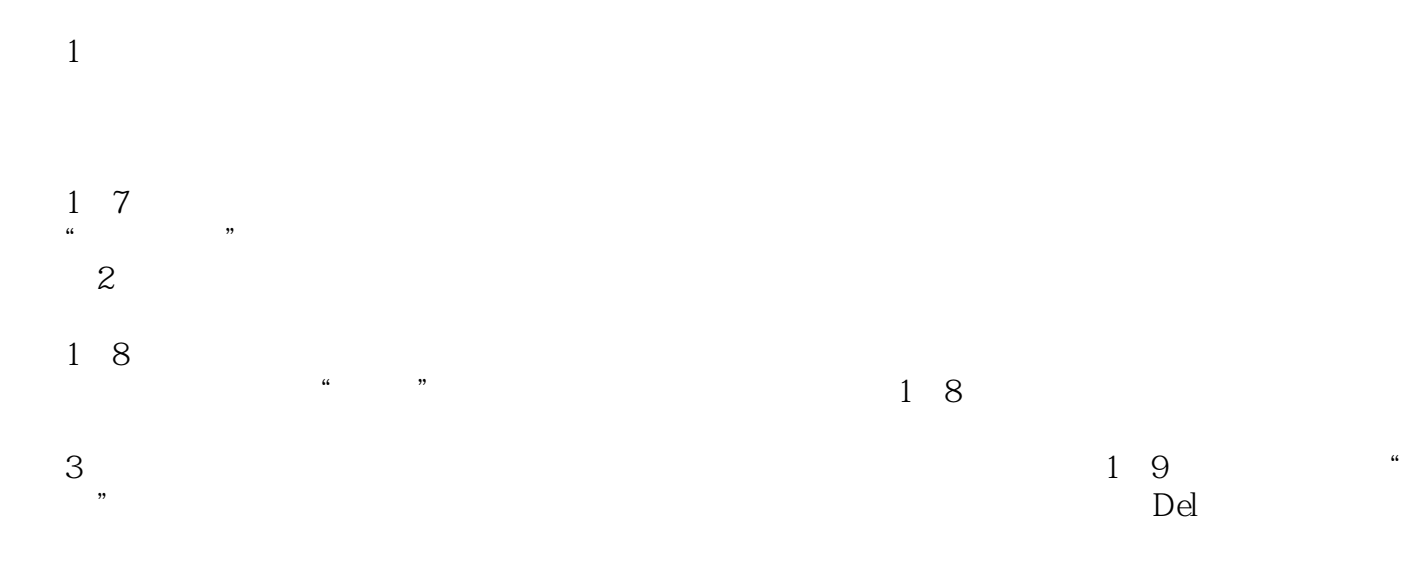

……

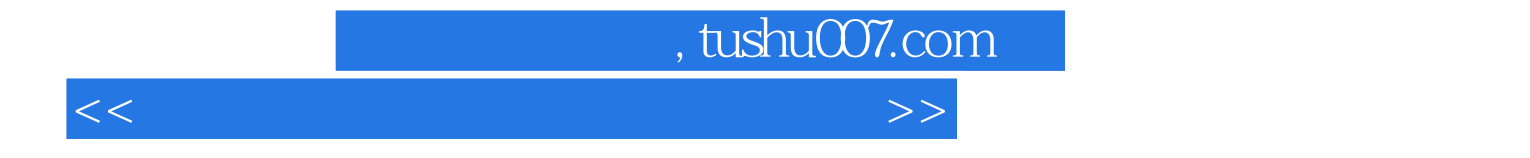

本站所提供下载的PDF图书仅提供预览和简介,请支持正版图书。

更多资源请访问:http://www.tushu007.com